# **sponsorblock.py**

*Release 0.2.1*

**Wasi Master**

**Jun 16, 2023**

## **CONTENTS:**

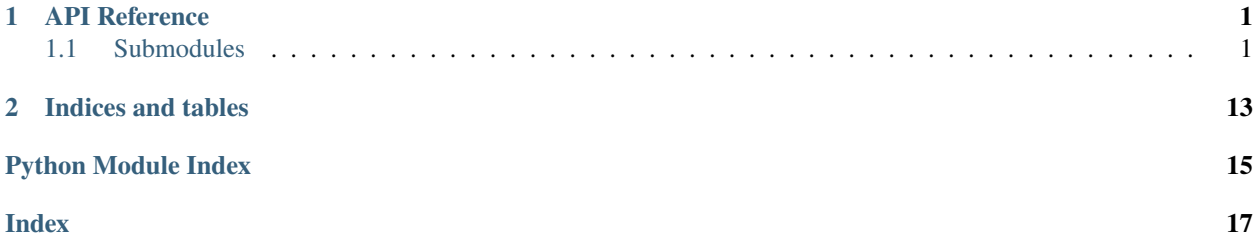

#### **CHAPTER**

### **API REFERENCE**

<span id="page-4-3"></span><span id="page-4-0"></span>If the API reference does not have the documentation for any method. See the source code, since all methods do have docstrings that you can use.

### <span id="page-4-1"></span>**1.1 Submodules**

#### **1.1.1 sponsorblock.client module**

The client module provides a Client for the SponsorBlock API.

<span id="page-4-2"></span>Module for the client class.

#### class sponsorblock.client.Client(*\*args*, *\*\*kwargs*)

Bases: [object](https://docs.python.org/3/library/functions.html#object)

A client for making requests to the sponsorblock server.

add\_skip\_segments(*video\_id: [str](https://docs.python.org/3/library/stdtypes.html#str)*, *\**, *segment:* [Segment](#page-7-0) *| [None](https://docs.python.org/3/library/constants.html#None) = None*, *segments: [List\[](https://docs.python.org/3/library/typing.html#typing.List)*[Segment](#page-7-0)*] | [None](https://docs.python.org/3/library/constants.html#None) = [None](https://docs.python.org/3/library/constants.html#None)*, *service:*  $str = 'YouTube') \rightarrow None$  $str = 'YouTube') \rightarrow None$ 

Add a skip segment to the server.

#### **Parameters**

- video\_id  $(str)$  $(str)$  $(str)$  The id of the video to add the skip segment to, can be a video url too.
- segment ([Segment](#page-7-0)) The skip segment to add
- segments (List [[Segment](#page-7-0)]) The list of skip segments to add
- service  $(str)$  $(str)$  $(str)$  The service to use, default is 'YouTube'. See [https://wiki.sponsor.ajay.](https://wiki.sponsor.ajay.app/w/Types#service) [app/w/Types#service.](https://wiki.sponsor.ajay.app/w/Types#service)

#### **Raises**

- [ValueError](https://docs.python.org/3/library/exceptions.html#ValueError) No segments were specified
- [ValueError](https://docs.python.org/3/library/exceptions.html#ValueError) The video id is invalid
- [InvalidJSONException](#page-13-0) The server returned invalid JSON
- [BadRequest](#page-13-1) The server returned a 400 error, most likely because your inputs are wrong/impossible
- [Forbidden](#page-13-2) The server returned a 403 error, most likely because you are not allowed to add skip segments
- [RateLimitException](#page-13-3) The server returned a 429 error, most likely because you are making too many requests
- <span id="page-5-1"></span>• [DuplicateException](#page-13-4) – The server returned a 409 error, most likely because the skip segment already exists
- [ServerException](#page-13-5) The server returned a 500 error, most likely because the server is down
- [UnexpectedException](#page-13-6) The server returned a response code that is not handled

#### **Examples**

```
>>> """Adding new segments to a YouTube video (Note: this is a example and don't.
˓→try this yourself)"""
>>> import sponsorblock as sb
>>> client = sb.Client()
>>> client.add_skip_segments(
        "https://www.youtube.com/watch?v=kJQP7kiw5Fk",
        segment=sb.Segment(category="music_offtopic", start=0, end=21.808434,
˓→action_type="skip")
    \mathcal{L}
```
get\_saved\_days\_formatted()

```
get_saved_time_for_user()
```

```
get_segment_info()
```

```
get_skip_segments()
```

```
get_skip_segments_with_hash()
```

```
get_top_users()
```

```
get_total_stats()
```

```
get_user_info()
```
get\_user\_name()

```
get_views_for_user()
```
#### post\_viewed\_video\_sponsor\_time(*uuid:* [Segment](#page-7-0) *| [str](https://docs.python.org/3/library/stdtypes.html#str)*)

Notifies the server that a segment has been skipped.

#### **Parameters**

uuid (Union [[Segment](#page-7-0),  $str$ ]) – The uuid of the segment that was skipped

#### **Raises**

- [BadRequest](#page-13-1) The server returned a 400 error, most likely because your inputs are wrong/impossible
- [ServerException](#page-13-5) The server returned a 500 error, most likely because the server is down
- [UnexpectedException](#page-13-6) The server returned a response that was not 200, 400, or 500

#### <span id="page-6-0"></span>**Examples**

```
>>> import sponsorblock as sb
>>> client = sb.Client()
>>> segments = client.get_skip_segments("https://www.youtube.com/watch?
˓→v=kJQP7kiw5Fk")
>>> client.post_viewed_video_sponsor_time(segments[1])
```
#### search\_for\_user()

#### set\_user\_name(*user\_name: [str](https://docs.python.org/3/library/stdtypes.html#str)*)

Sets the user name for the current user.

#### **Parameters**

**user\_name**  $(str)$  $(str)$  $(str)$  – The user name to set for the current user.

#### **Raises**

- [BadRequest](#page-13-1) The server returned a 400 error, most likely because your inputs are wrong/impossible
- [ServerException](#page-13-5) The server returned a 500 error, most likely because the server is down
- [UnexpectedException](#page-13-6) The server returned a response that was not 200, 400, or 500

#### **Examples**

```
>>> import sponsorblock as sb
>>> client = sb. Client("your local user id")
>>> client.set_user_name("NoobMaster69")
```
vote\_skip\_segment(*uuid:* [Segment](#page-7-0) *| [str](https://docs.python.org/3/library/stdtypes.html#str)*, *\**, *vote: [str](https://docs.python.org/3/library/stdtypes.html#str) | [int](https://docs.python.org/3/library/functions.html#int) | [bool](https://docs.python.org/3/library/functions.html#bool) | [None](https://docs.python.org/3/library/constants.html#None) = None*, *category: [Literal\[](https://docs.python.org/3/library/typing.html#typing.Literal)'sponsor', 'selfpromo', 'interaction', 'intro', 'outro', 'preview', 'music\_offtopic', 'poi\_highlight', 'filler'* $\vert$  *| [None](https://docs.python.org/3/library/constants.html#None)* = *None*  $\rangle \rightarrow$  None

Votes on a skip segment.

#### **Parameters**

- uuid (Union [[Segment](#page-7-0), [str\]](https://docs.python.org/3/library/stdtypes.html#str)) segment or uuid of the segment being voted on
- vote (Union [\[str,](https://docs.python.org/3/library/stdtypes.html#str) [int,](https://docs.python.org/3/library/functions.html#int) [bool\]](https://docs.python.org/3/library/functions.html#bool), optional) The vote to vote on the skip segment. Can be any of yes, upvote, up, good, 1, True for upvoting, no, downvote, down, bad, 0, False for downvoting, and undo for undoing a given vote
- category (Category, optional) The category of the skip segment. This can be used as an alternative to the vote parameter, by default None

#### **Raises**

- [ValueError](https://docs.python.org/3/library/exceptions.html#ValueError) You passed both vote and category.
- [BadRequest](#page-13-1) The server returned a 400 error, most likely because your inputs are wrong/impossible
- [Forbidden](#page-13-2) The server returned a 403 error, most likely because you are not allowed to vote on the skip segment
- [ServerException](#page-13-5) The server returned a error, most likely because the server is down

<span id="page-7-2"></span>• [UnexpectedException](#page-13-6) – The server returned a response that was not 200, 400, 403, 429, 409, or 500

#### **Examples**

```
>>> import sponsorblock as sb
>>> client = sb.Client()
>>> segments = client.get_skip_segments("https://www.youtube.com/watch?
˓→v=kJQP7kiw5Fk")
>>> client.vote_skip_segment(segments[0], 'yes')
```
sponsorblock.client.raise\_request\_exception(*response: Response*)

If the server returns a status code, which is not 200, it needs to raise an exception:

Every exception inherits from HTTPException

**Parameters** response –

**Returns**

#### <span id="page-7-1"></span>**1.1.2 sponsorblock.models module**

```
class sponsorblock.models.SearchedUser(data)
```
Bases: [object](https://docs.python.org/3/library/functions.html#object)

A user gotten by searching for his name

#### name

The name of the user

[str](https://docs.python.org/3/library/stdtypes.html#str)

**Type**

#### id

The id of the user

**Type** [str](https://docs.python.org/3/library/stdtypes.html#str)

**Warning:** You should not make a instance of this yourself, this should only be created by the libray

```
class sponsorblock.models.Segment(category: Literal['sponsor', 'selfpromo', 'interaction', 'intro', 'outro',
                                             'preview', 'music_offtopic', 'poi_highlight', 'filler'], start: float |
                                             timedelta, end: float | timedelta, uuid: str | None = None, duration:
                                             timedelta | None = None, action_type: str | None = None, *, data: dict |
                                             None = None)
```
Bases: [object](https://docs.python.org/3/library/functions.html#object)

A skip segment

#### category

The category of the segment

#### **Type**

Category

#### <span id="page-8-0"></span>start

The start time of the segment

#### **Type**

[float](https://docs.python.org/3/library/functions.html#float)

#### end

The end time of the segment

**Type** [float](https://docs.python.org/3/library/functions.html#float)

#### uuid

The uuid of the segment, by default None

#### **Type**

Optional[\[str\]](https://docs.python.org/3/library/stdtypes.html#str), optional

#### duration

The duration of the segment, by default None

**Type**

Optional[timedelta], optional

#### action\_type

The action\_type of the segment, by default None

#### **Type**

Optional[\[str\]](https://docs.python.org/3/library/stdtypes.html#str), optional

#### data

The raw data that was used to create the segment, can be None if the segment was created manually

#### **Type**

Optional[\[dict\]](https://docs.python.org/3/library/stdtypes.html#dict), optional

**Note:** While creating your own instance you should only pass the category, start and end time. The other attributes won't do anything, those are only useful for segments gotten from the API.

#### classmethod from\_dict(*data: [dict](https://docs.python.org/3/library/stdtypes.html#dict)*)

Generates a Segment object from a JSON dictionary.

#### **Parameters**

**data**  $(dict)$  $(dict)$  $(dict)$  – The dictionary containing the segment data.

#### **Returns**

The segment object gotten form the data.

#### **Return type**

*[Segment](#page-7-0)*

**Warning:** This should not be used manually, this is for the library

#### <span id="page-9-0"></span>class sponsorblock.models.SegmentInfo(*data*)

Bases: [object](https://docs.python.org/3/library/functions.html#object)

A class representing the segment info

#### video\_id

The id of the video

### **Type**

[str](https://docs.python.org/3/library/stdtypes.html#str)

#### start\_time

The start time of the segment

**Type** [float](https://docs.python.org/3/library/functions.html#float)

### end\_time

The end time of the segment

#### **Type**

[float](https://docs.python.org/3/library/functions.html#float)

#### votes

The amount of votes the segment has

**Type**

[int](https://docs.python.org/3/library/functions.html#int)

#### locked

Whether the segment is locked

#### **Type** [int](https://docs.python.org/3/library/functions.html#int)

uuid

The uuid of the segment

**Type** [str](https://docs.python.org/3/library/stdtypes.html#str)

#### user\_id

The id of the user that created the segment

#### **Type**

[str](https://docs.python.org/3/library/stdtypes.html#str)

#### time\_submitted

The time the segment was submitted

#### **Type**

[datetime.datetime](https://docs.python.org/3/library/datetime.html#datetime.datetime)

#### views

The amount of views the segment has

#### **Type**

[int](https://docs.python.org/3/library/functions.html#int)

#### <span id="page-10-0"></span>category

The category of the segment

**Type**

[str](https://docs.python.org/3/library/stdtypes.html#str)

#### action\_type

The action type of the segment

**Type**

[str](https://docs.python.org/3/library/stdtypes.html#str)

#### service

The service of the segment

**Type** [str](https://docs.python.org/3/library/stdtypes.html#str)

#### video\_duration

The duration of the video

**Type**

[float](https://docs.python.org/3/library/functions.html#float)

#### hashed\_video\_id

The hashed video id of the video

**Type**

[str](https://docs.python.org/3/library/stdtypes.html#str)

#### user\_agent

The user agent of the segment

#### **Type**

[str](https://docs.python.org/3/library/stdtypes.html#str)

**Warning:** You should not make a instance of this yourself, this should only be created by the libray

class sponsorblock.models.TopUser(*user\_name: [str](https://docs.python.org/3/library/stdtypes.html#str)*, *view\_count: [int](https://docs.python.org/3/library/functions.html#int)*, *total\_submissions: [int](https://docs.python.org/3/library/functions.html#int)*, *minutes\_saved: [float](https://docs.python.org/3/library/functions.html#float)*)

Bases: [object](https://docs.python.org/3/library/functions.html#object)

A top user.

#### user\_name

The name of the user

#### **Type**

[str](https://docs.python.org/3/library/stdtypes.html#str)

#### view\_count

The total number of views of the user's segments

**Type** [int](https://docs.python.org/3/library/functions.html#int)

#### total\_submissions

The total number of submissions the user has made

**Type** [int](https://docs.python.org/3/library/functions.html#int)

#### <span id="page-11-0"></span>minutes\_saved

The amount of time the user has saved

**Type**

[float](https://docs.python.org/3/library/functions.html#float)

**Warning:** You should not make a instance of this yourself, this should only be created by the libray

#### class sponsorblock.models.TotalStats(*data*)

Bases: [object](https://docs.python.org/3/library/functions.html#object)

The total stats

#### user\_count

The amount of users, only available if count\_contributing\_users was true

**Type**

[int](https://docs.python.org/3/library/functions.html#int)

#### active\_users

Sum of public install stats from Chrome webstore and Firefox addons store

**Type** [int](https://docs.python.org/3/library/functions.html#int)

#### api\_users

48-hour active API users

**Type**

[int](https://docs.python.org/3/library/functions.html#int)

#### view\_count

The total number of views

**Type**

[int](https://docs.python.org/3/library/functions.html#int)

#### total\_submissions

The total number of submissions

#### **Type**

[int](https://docs.python.org/3/library/functions.html#int)

#### minutes\_saved

The total amount of time saved

**Warning:** You should not make a instance of this yourself, this should only be created by the libray

#### class sponsorblock.models.User(*data: [dict](https://docs.python.org/3/library/stdtypes.html#dict)*)

Bases: [object](https://docs.python.org/3/library/functions.html#object)

A user

#### <span id="page-12-0"></span>user\_id

The id of the user

**Type**

[str](https://docs.python.org/3/library/stdtypes.html#str)

#### user\_name

The name of the user

#### **Type**

[str](https://docs.python.org/3/library/stdtypes.html#str)

#### minutes\_saved

The amount of minutes saved by the user

**Type** [int](https://docs.python.org/3/library/functions.html#int)

#### segment\_count

The amount of segments created by the user

**Type**

[int](https://docs.python.org/3/library/functions.html#int)

#### ignored\_segment\_count

The amount of segments that were ignored by the user

**Type** [int](https://docs.python.org/3/library/functions.html#int)

### view\_count

The amount of views by the user

### **Type**

[int](https://docs.python.org/3/library/functions.html#int)

#### ignored\_view\_count

The amount of views that were ignored by the user

#### **Type**

[int](https://docs.python.org/3/library/functions.html#int)

#### warnings

The amount of warnings the user has

#### **Type**

[int](https://docs.python.org/3/library/functions.html#int)

#### reputation

The amount of reputation the user has

**Type**

[int](https://docs.python.org/3/library/functions.html#int)

#### vip

Whether the user is a VIP

#### **Type**

[bool](https://docs.python.org/3/library/functions.html#bool)

#### <span id="page-13-9"></span>last\_segment\_id

The id of the last segment created by the user

**Type** [str](https://docs.python.org/3/library/stdtypes.html#str)

**Warning:** You should not make a instance of this yourself, this should only be created by the libray

### <span id="page-13-8"></span>**1.1.3 sponsorblock.errors module**

<span id="page-13-7"></span><span id="page-13-6"></span><span id="page-13-5"></span><span id="page-13-4"></span><span id="page-13-3"></span><span id="page-13-2"></span><span id="page-13-1"></span><span id="page-13-0"></span>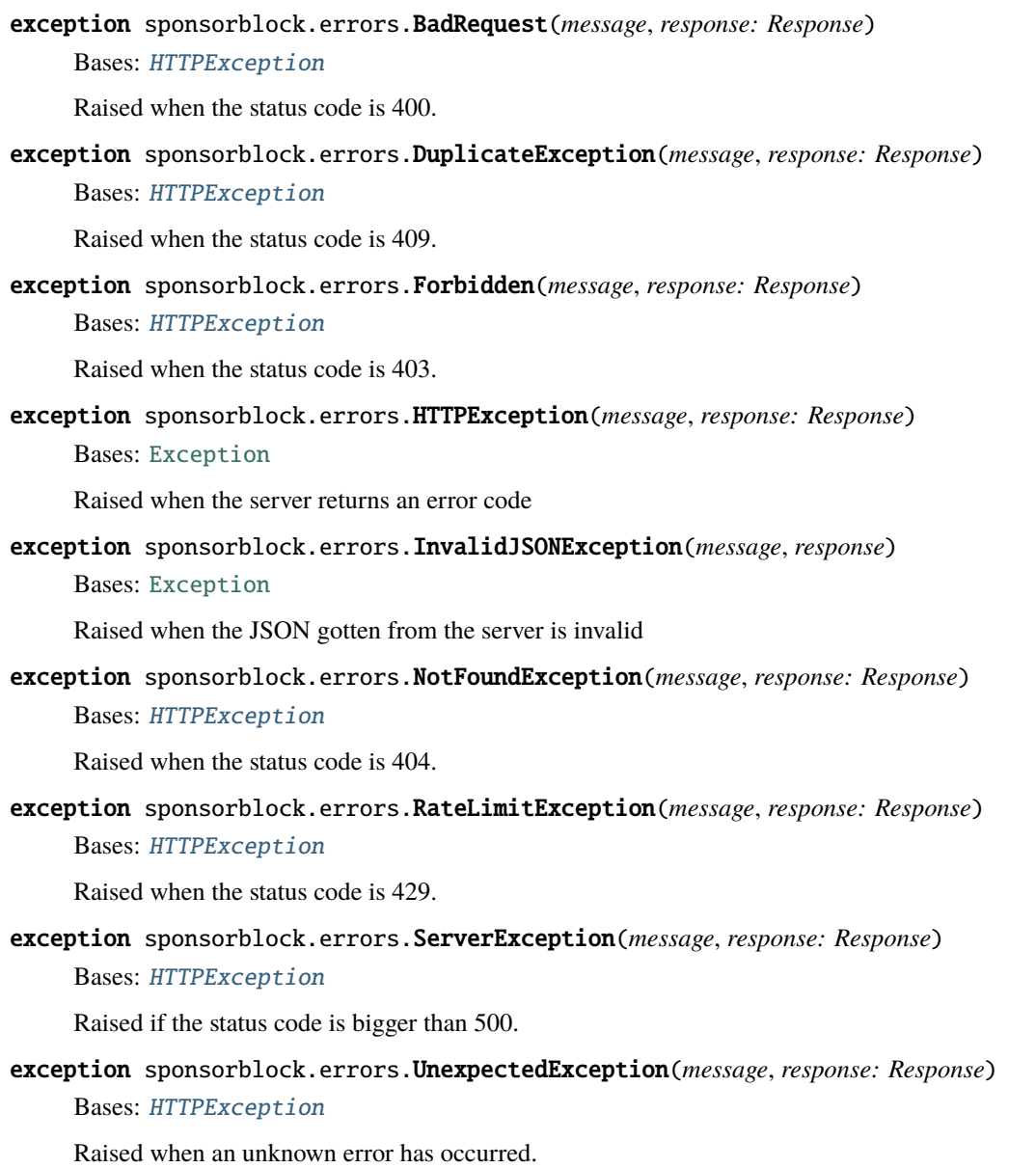

#### <span id="page-14-1"></span><span id="page-14-0"></span>**1.1.4 sponsorblock.utils module**

#### class sponsorblock.utils.Singleton

Bases: [type](https://docs.python.org/3/library/functions.html#type)

class sponsorblock.utils.SortType(*value*)

Bases: [Enum](https://docs.python.org/3/library/enum.html#enum.Enum)

0 for by minutes saved, 1 for by view count, 2 for by total submissions

**See also:**

[sponsorblock.client.Client.get\\_top\\_users](#page-5-0) Should be used with the SortType

MINUTES\_SAVED = 0

TOTAL\_SUBMISSIONS = 2

VIEW\_COUNT = 1

sponsorblock.utils.cache(*\*\*kwargs*)

Custom cache implementation taken from [https://stackoverflow.com/a/67555155/13123877.](https://stackoverflow.com/a/67555155/13123877)

#### **Parameters**

- ttl (timedelta, optional) The time to live for the cache. Defaults to max time supported by the platform.
- max\_entries  $(int)$  $(int)$  $(int)$  The maximum number of entries to store in the cache..

sponsorblock.utils.set\_env\_var(*key: [str](https://docs.python.org/3/library/stdtypes.html#str)*, *value: [str](https://docs.python.org/3/library/stdtypes.html#str)*)

Sets an environment variable to the given value.

#### **Parameters**

- key  $(str)$  $(str)$  $(str)$  The key of the environment variable to set.
- value  $(str)$  $(str)$  $(str)$  The value of the environment variable to set.

**Warning:** Most of the time this shouldn't be used manually, but it's here in case you need to set the SPON-SORBLOCK\_USER\_ID environment variable.

sponsorblock.py is a easy to use, fast, and powerful wrapper around the sponsorblock api

Example of getting the segments of a video using sponsorblock.py

```
>>> import sponsorblock as sb
>>> client = sb.Client()
>>> segments = client.get_skip_segments("https://www.youtube.com/watch?v=kJQP7kiw5Fk")
>>> segments
\lceilSegment(category=music_offtopic, start=0, end=21.808434,␣
˓→uuid=728cbf1743f4b5230ee4a9c7b254e316aa90720ec35297b17aaf6d23907c1a83,␣
˓→duration=0:00:21.808434, action_type=skip),
   Segment(category=music_offtopic, start=249.6543, end=281.521,
˓→uuid=ae38abe70c63b093eaeb1c2c437aa3275856646c326ee23b5ff70dcb4190c92f,␣
```
(continues on next page)

(continued from previous page)

```
˓→duration=0:00:31.866700, action_type=skip),
   Segment(category=outro, start=274.674, end=281.521,␣
˓→uuid=cd335e7f406df63e460b4b02db71cc57344529d381bb9fc482960f338ff4ae37,␣
˓→duration=0:00:06.847000, action_type=skip)
]
>>> segments[0].category
'music_offtopic'
>>> segments[1].start, segments[1].end
(249.6543, 281.521)
>>> segments[2].duration.seconds
6
```
For more information, see *[API Reference](#page-4-0)*

There is also a cli that you can use to get segments from the command line (beta). To use that, run:

sponsorblock video\_id

and pass your desired video\_id.

### **CHAPTER**

**TWO**

### **INDICES AND TABLES**

- <span id="page-16-0"></span>• genindex
- modindex
- *[API Reference](#page-4-0)*
- search

### **PYTHON MODULE INDEX**

<span id="page-18-0"></span>s

sponsorblock.client, [1](#page-4-2) sponsorblock.errors, [10](#page-13-8) sponsorblock.models, [4](#page-7-1) sponsorblock.utils, [11](#page-14-0)

### **INDEX**

### <span id="page-20-0"></span>A

- action\_type (*sponsorblock.models.Segment attribute*), [5](#page-8-0)
- action\_type (*sponsorblock.models.SegmentInfo attribute*), [7](#page-10-0)
- active\_users (*sponsorblock.models.TotalStats attribute*), [8](#page-11-0)
- add\_skip\_segments() (*sponsorblock.client.Client method*), [1](#page-4-3)
- api\_users (*sponsorblock.models.TotalStats attribute*), [8](#page-11-0)

### B

BadRequest, [10](#page-13-9)

### C

cache() (*in module sponsorblock.utils*), [11](#page-14-1) category (*sponsorblock.models.Segment attribute*), [4](#page-7-2) category (*sponsorblock.models.SegmentInfo attribute*), [6](#page-9-0) Client (*class in sponsorblock.client*), [1](#page-4-3)

### D

data (*sponsorblock.models.Segment attribute*), [5](#page-8-0) DuplicateException, [10](#page-13-9) duration (*sponsorblock.models.Segment attribute*), [5](#page-8-0)

### E

end (*sponsorblock.models.Segment attribute*), [5](#page-8-0) end\_time (*sponsorblock.models.SegmentInfo attribute*), [6](#page-9-0)

### F

Forbidden, [10](#page-13-9) from\_dict() (*sponsorblock.models.Segment class method*), [5](#page-8-0)

### G

get\_saved\_days\_formatted() (*sponsorblock.client.Client method*), [2](#page-5-1) get\_saved\_time\_for\_user() (*sponsorblock.client.Client method*), [2](#page-5-1)

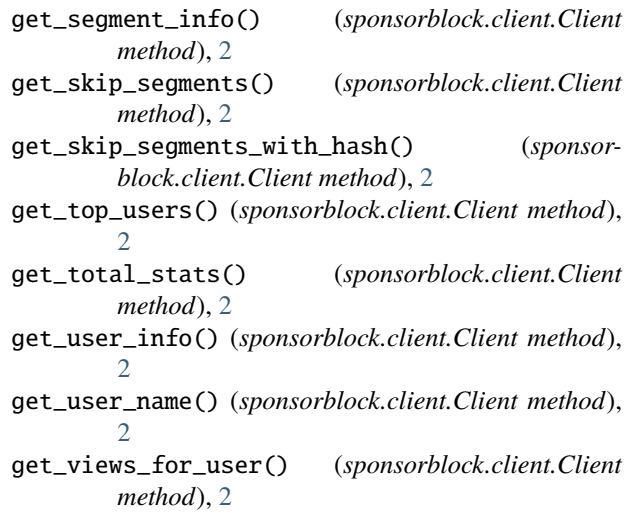

### H

hashed\_video\_id (*sponsorblock.models.SegmentInfo attribute*), [7](#page-10-0) HTTPException, [10](#page-13-9)

### I

id (*sponsorblock.models.SearchedUser attribute*), [4](#page-7-2) ignored\_segment\_count (*sponsorblock.models.User attribute*), [9](#page-12-0) ignored\_view\_count (*sponsorblock.models.User attribute*), [9](#page-12-0) InvalidJSONException, [10](#page-13-9)

### L

last\_segment\_id (*sponsorblock.models.User attribute*), [9](#page-12-0) locked (*sponsorblock.models.SegmentInfo attribute*), [6](#page-9-0)

### M

- minutes\_saved (*sponsorblock.models.TopUser attribute*), [8](#page-11-0)
- minutes\_saved (*sponsorblock.models.TotalStats attribute*), [8](#page-11-0)

minutes\_saved (*sponsorblock.models.User attribute*), [9](#page-12-0)

[11](#page-14-1)

module

```
sponsorblock.client, 1
sponsorblock.errors, 10
sponsorblock.models, 4
sponsorblock.utils, 11
```
### N

name (*sponsorblock.models.SearchedUser attribute*), [4](#page-7-2) NotFoundException, [10](#page-13-9)

### P

post\_viewed\_video\_sponsor\_time() (*sponsorblock.client.Client method*), [2](#page-5-1)

### R

raise\_request\_exception() (*in module sponsorblock.client*), [4](#page-7-2) RateLimitException, [10](#page-13-9) reputation (*sponsorblock.models.User attribute*), [9](#page-12-0)

### S

search\_for\_user() (*sponsorblock.client.Client method*), [3](#page-6-0) SearchedUser (*class in sponsorblock.models*), [4](#page-7-2) Segment (*class in sponsorblock.models*), [4](#page-7-2) segment\_count (*sponsorblock.models.User attribute*), [9](#page-12-0) SegmentInfo (*class in sponsorblock.models*), [5](#page-8-0) ServerException, [10](#page-13-9) service (*sponsorblock.models.SegmentInfo attribute*), [7](#page-10-0) set\_env\_var() (*in module sponsorblock.utils*), [11](#page-14-1) set\_user\_name() (*sponsorblock.client.Client method*), [3](#page-6-0) Singleton (*class in sponsorblock.utils*), [11](#page-14-1) SortType (*class in sponsorblock.utils*), [11](#page-14-1) sponsorblock.client module, [1](#page-4-3) sponsorblock.errors module, [10](#page-13-9) sponsorblock.models module, [4](#page-7-2) sponsorblock.utils module, [11](#page-14-1) start (*sponsorblock.models.Segment attribute*), [5](#page-8-0) start\_time (*sponsorblock.models.SegmentInfo attribute*), [6](#page-9-0)

### T

time\_submitted (*sponsorblock.models.SegmentInfo attribute*), [6](#page-9-0) TopUser (*class in sponsorblock.models*), [7](#page-10-0) total\_submissions (*sponsorblock.models.TopUser attribute*), [7](#page-10-0)

MINUTES\_SAVED (*sponsorblock.utils.SortType attribute*), total\_submissions (*sponsorblock.models.TotalStats attribute*), [8](#page-11-0) TOTAL\_SUBMISSIONS (*sponsorblock.utils.SortType attribute*), [11](#page-14-1) TotalStats (*class in sponsorblock.models*), [8](#page-11-0)

### U

UnexpectedException, [10](#page-13-9) User (*class in sponsorblock.models*), [8](#page-11-0) user\_agent (*sponsorblock.models.SegmentInfo attribute*), [7](#page-10-0) user\_count (*sponsorblock.models.TotalStats attribute*), [8](#page-11-0) user\_id (*sponsorblock.models.SegmentInfo attribute*), [6](#page-9-0) user\_id (*sponsorblock.models.User attribute*), [8](#page-11-0) user\_name (*sponsorblock.models.TopUser attribute*), [7](#page-10-0) user\_name (*sponsorblock.models.User attribute*), [9](#page-12-0) uuid (*sponsorblock.models.Segment attribute*), [5](#page-8-0) uuid (*sponsorblock.models.SegmentInfo attribute*), [6](#page-9-0)

### V

video\_duration (*sponsorblock.models.SegmentInfo attribute*), [7](#page-10-0) video\_id (*sponsorblock.models.SegmentInfo attribute*), [6](#page-9-0) view\_count (*sponsorblock.models.TopUser attribute*), [7](#page-10-0) view\_count (*sponsorblock.models.TotalStats attribute*), [8](#page-11-0) view\_count (*sponsorblock.models.User attribute*), [9](#page-12-0) VIEW\_COUNT (*sponsorblock.utils.SortType attribute*), [11](#page-14-1) views (*sponsorblock.models.SegmentInfo attribute*), [6](#page-9-0) vip (*sponsorblock.models.User attribute*), [9](#page-12-0) vote\_skip\_segment() (*sponsorblock.client.Client method*), [3](#page-6-0)

votes (*sponsorblock.models.SegmentInfo attribute*), [6](#page-9-0)

### W

warnings (*sponsorblock.models.User attribute*), [9](#page-12-0)